# Introduction to Functional Programming in *OCaml*

Roberto Di Cosmo, Yann Régis-Gianas, Ralf Treinen

Week 2 - Sequence 3: Constructing and Observing Arrays

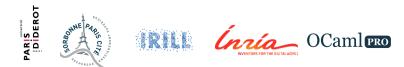

#### **Unbounded composite values**

- ► A limitation of tuples and records: their sizes are statically bounded.
- ► Arrays allow to define composite values whose size is dynamically defined.
- ▶ For type-checking to remain simple, all array elements must have the same type.

## One array I

let p = [| 1; 2; 3 |];;
# val p : int array = [|1; 2; 3|]

### A function producing arrays of multiple size I

```
let square x = x * x;;
# val square : int -> int = <fun>
let squares n = Array.init n square;;
# val squares : int -> int array = <fun>
let s1 = squares 5;;
# val s1 : int array = [|0; 1; 4; 9; 16|]
```

# Syntax for array type

The type of an array whose elements have some\_type is

some\_type array

- array is a predefined type constructor.
- ► The standard library module Array provides functions over arrays.

## Syntax for array construction

► Arrays whose elements and sizes are known at compile-time are written:

[| some\_expression; ...; some\_expression |]

- ► The function Array.make expects an integer representing the size of the array and a value to initialize each component of the array.
- ► The function Array.init expects an integer representing the size of the array and a **function** to initialize each component of the array.
- ► The initialization function is given the index of the component and must return its value.
- ► Array.length returns the size of an array.

## Syntax to observe array cells

► To observe a specific component of an array using an **index**:

some\_expression.(some\_expression)

- ▶ Indexes of array a are taken between 0 and Array.length a 1.
- ► To observe several components of an array, one can use array patterns: [| some\_pattern; ...; some\_pattern |]

## Accessing array cells I

```
let swap a = [| a.(1); a.(0) |];;
# val swap : 'a array -> 'a array = <fun>
let b = swap [| 0; 1 |];;
# val b : int array = [|1; 0|]
let c = swap [| 0; 1; 2 |];;
# val c : int array = [|1; 0|]
```

## Pattern matching over arrays I

```
let swap [| x; y |] = [| y; x |];;
# Characters 9-32:
  let swap [| x; y |] = [| y; x |];;
Warning 8: this pattern-matching is not exhaustive.
Here is an example of a value that is not matched:
[] ]]
val swap : 'a array -> 'a array = <fun>
let t = swap [| 2; 1 |];;
# val t : int array = [|1; 2|]
let t = swap [| 2; 1; 0 |];;
# Exception: Match failure ("//toplevel//", 1, 9).
```

#### In the machine

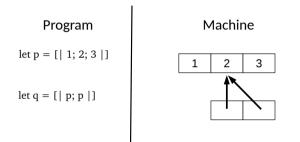

▶ In memory, an array is a heap-allocated block.

#### **Pitfalls: Heterogeneous element types**

► All the elements of an array must have the same type.

## Type clash between array components I

### Pitfalls: Out of bound

- ▶ The compiler cannot ensure that all observation is valid.
- A negative index or an index greater than Array.length a 1 is an invalid observation of the array a.

### There is nothing outside I

```
let a = [| 0; 1; 2 |];;
# val a : int array = [|0; 1; 2|]
let x = a.(3);;
# Exception: Invalid_argument "index_out_of_bounds".
let y = a.(-1);;
# Exception: Invalid argument "index_out_of_bounds".
```